# **Redmine - Feature #10091 Allow administrator to permanently disable modules**

2012-01-30 14:57 - Declan Lynch

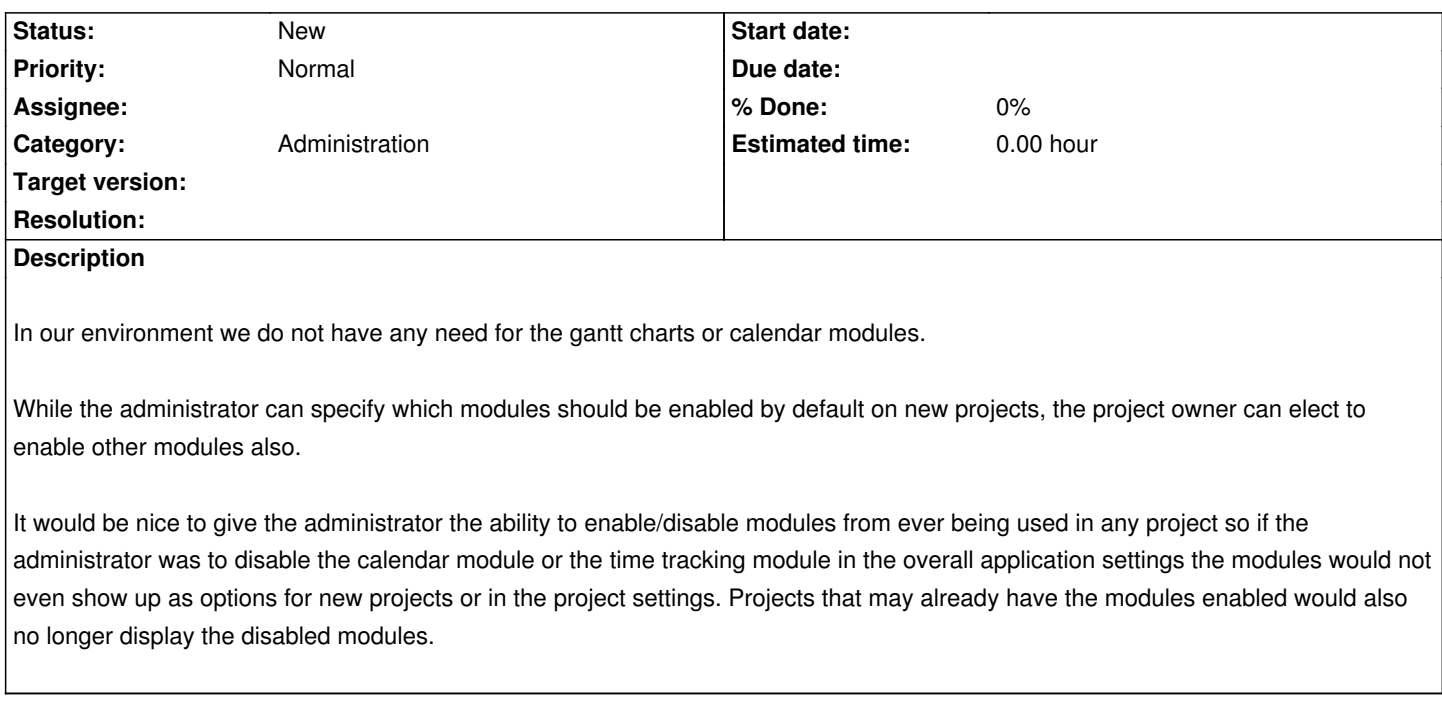

### **History**

## **#1 - 2012-01-30 19:10 - Ivan Cenov**

It is complicated though. What should happen when there are files in the Files module in a project and the administrator disable this module?

### **#2 - 2012-01-31 04:39 - Declan Lynch**

If the admin disables the module then any projects that were using the module would just have that section disabled and any info would just be hidden and inaccessible.

ADDENDUM : also allow the admin to force the use of a module so that the project owner can't turn it off.

## **#3 - 2014-01-03 14:34 - Tomislav Nakic-Alfirevic**

+1

I like Declan's suggestion (hiding data when modules disabled). In any case, you could set up a new redmine instance with selected modules permanently disabled.

Personally, we have committed strongly to a separate DMS and will never use the Documents module, so I would like to avoid forcing people to even think about where their documents should go: there is a lot of value in simplicity.

#### **#4 - 2014-03-21 03:56 - Ofer Nave**

I want this feature for the exact same reason as Tomislav. I've installed the DMSF plugin, and would like to permanently disable the Files and Documents modules so my users don't get confused.

(I also wish the DMSF plugin would have more intuitive labels in the UI besides "DMSF", but that's a separate issue...)